# **SORBONE**<br>PARIS NORD

# GUIDE S *Rentrée 2024*

**#USPN** www.univ-spn.fr

 $\begin{array}{r} \text{CAMPUS} \equiv | \ \textbf{A}^{\textstyle \textbf{S}} \ \textbf{PC} \\ \text{COMDORCET} \mid \frac{\text{Atimes} \ \text{S}}{\text{SUS}} \end{array}$ 

# *SOMMAIRE*

- Comment choisir sa filière ? 3
- Organisation des études 6
- Les Formations post-bac de Sorbonne Paris Nord 8
- Comment s'inscrire ? 22
- Ma rentrée 23
- Mes études 24
- La vie étudiante 25
- Les campus de Sorbonne Paris Nord 28
- Adresses utiles 30

# *COMMENT BIEN CHOISIR SA FILIÈRE ?*

#### **C'est le moment de s'en occuper sérieusement !**

**Choisir la bonne filière**, c'est d'abord jeter les bases d'un projet personnel et professionnel et réfléchir aux études que vous allez entreprendre après votre bac.

Pour cela, vous avez à votre disposition **différentes sources d'information** qui vous aideront à construire votre projet d'études supérieures.

**Quelques exemples**

• **Le CDI de votre lycée :** un centre de ressources documentaires animé par des professionnels de l'information et de l'orientation (Psy-EN, professeurs-documentalistes) ;

• **Le CIO de votre quartier :** là aussi un lieu d'information, de conseil, d'écoute et d'échange ;

• **Les salons et forums :** certains sont organisés dans votre lycée ou dans votre ville, d'autres le sont à l'échelon régional, national ou international comme le Salon Post-Bac (12 et 13 janvier 2024, Paris - Grande Halle de la Villette) ;

• **La journée « Portes ouvertes » organisée par l'université** (voir date en couverture). C'est l'occasion de rencontrer les enseignants chargés de la formation qui vous intéresse, d'assister à la présentation des différents cursus d'enseignement et de découvrir l'université.

C'est un rendez-vous important qui vous permettra de vous informer et de conforter vos choix de filière avant la phase d'inscription proprement dite.

#### **L'ORIENTATION ACTIVE**

Pour évaluer la pertinence de votre choix d'études, en relation avec votre parcours scolaire et votre projet professionnel, utilisez les outils mis à votre disposition :

**• Un site dédié pour réfléchir à son projet :**

#### **www.terminales2023-2024.fr**

#### **• Deux semaines de l'orientation**

Organisées par votre établissement, les semaines de l'orientation vont vous aider à répondre à vos questions sur l'enseignement supérieur et concevoir votre projet de poursuite d'études.

**Première semaine de l'orientation (fin novembre – début décembre)** Avant votre premier conseil de classe, cette 1ère semaine de

l'orientation a pour objectif de vous informer sur différents métiers et les filières pour y accéder.

En fonction des actions prévues par votre lycée, cette semaine pourra être l'occasion de rencontrer des représentants d'établissements d'enseignement supérieur, acteurs du monde économique et social, parents, anciens élèves…

#### **Deuxième semaine de l'orientation (entre janvier et mars)**

Avant votre deuxième conseil de classe, cette 2ème semaine de l'orientation a pour objectif de vous aider à faire les bons choix de poursuite d'études.

À cette occasion, vous pourrez notamment : visiter un établissement d'enseignement supérieur, participer à un salon d'orientation, à des **journées portes ouvertes**, à des périodes d'immersion dans les formations qui vous intéressent.

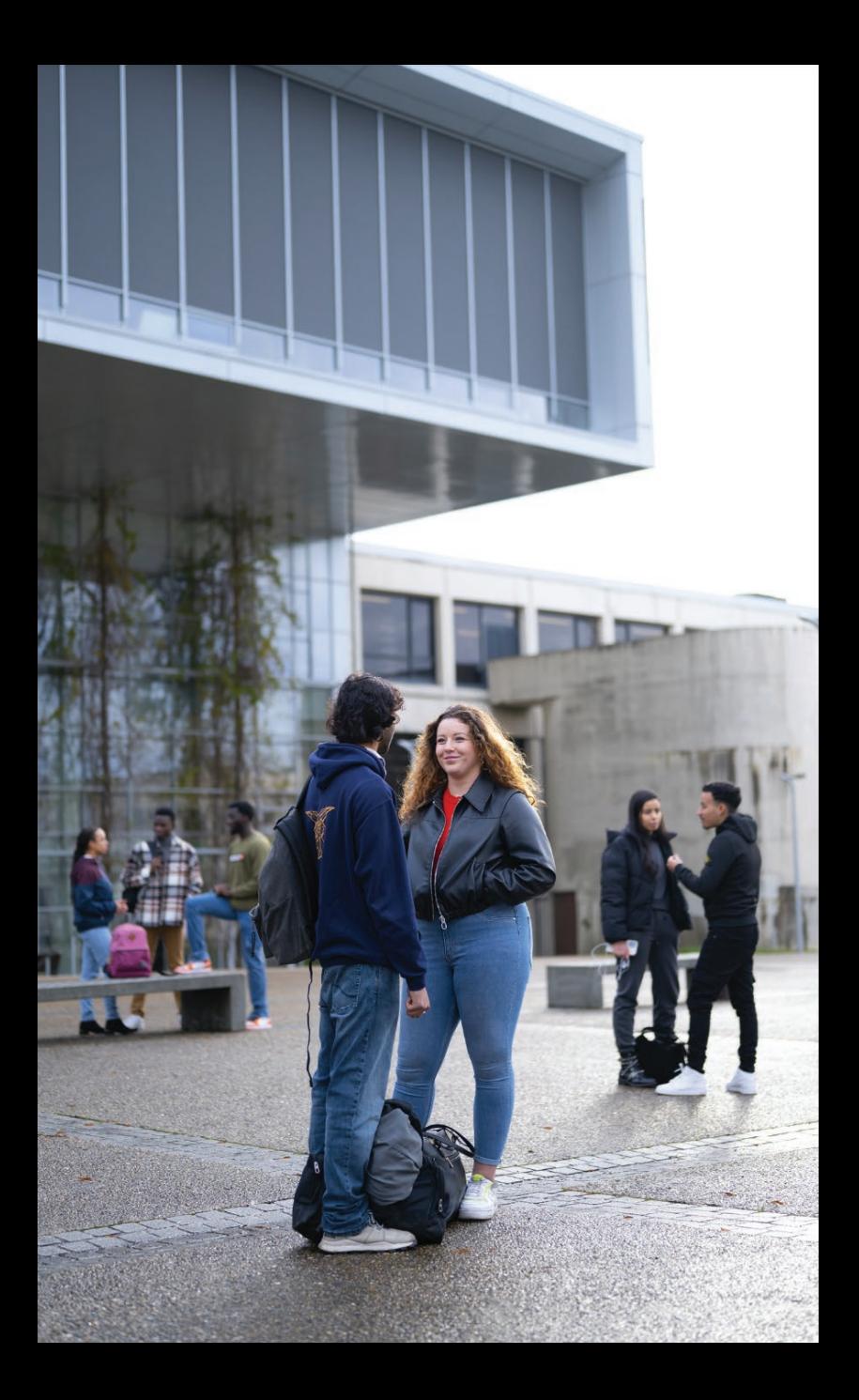

# *ORGANISATION DES ÉTUDES*

#### **LMD**

En France, les universités et les grandes écoles ont adopté **l'organisation européenne des études supérieures** en 3, 5 et 8 ans après le bac, **conférant les grades de licence (L), master (M) et doctorat (D).**

**• Objectif du LMD ?** Favoriser la construction de parcours de formation personnalisés. Son principe : pour chaque diplôme, les enseignements sont découpés en semestres, correspondant chacun à 30 crédits (ou « **ECTS** » ), capitalisables et transférables en France (d'un établissement supérieur à l'autre) et en Europe (d'un pays à l'autre).

#### **BUT ou Licence ?**

#### **• Le BUT**

Le BUT est le nouveau diplôme de référence des IUT (Instituts universitaires de Technologie). Préparé au sein d'un IUT rattaché à l'université, le BUT donne accès au grade de licence après une formation professionnalisante de 3 ans, qui permet l'insertion immédiate sur le marché du travail et, éventuellement, la poursuite d'études. Un DUT (Diplôme Universitaire de Technologie) est délivré à l'issue des deux premières années. En choisissant de s'inscrire en BUT, on s'oriente en principe vers des études courtes (bac+3).

#### **• La licence générale**

En 3 ans après le bac, la licence générale est le premier pas vers le **master**. Préparée dans une UFR (Unité de Formation et de Recherche), elle est organisée en parcours et offre ainsi une spécialisation progressive. En choisissant de s'inscrire en licence générale, on s'oriente donc vers des études longues (bac + 5 ou bac + 8).

**N.B. :** L'université Sorbonne Paris Nord propose également d'autres cursus : les études médicales, des formations d'ingénieurs ou encore une préparation à l'entrée en formation d'orthophonie.

#### **STRUCTURE DE L'OFFRE DE FORMATION** L'offre de formation est structurée en domaines de formation qui correspondent aux champs de compétences de l'université.

#### **Les formations de l'université Sorbonne Paris Nord sont réparties dans 5 grands domaines :**

- **Arts, Lettres, Langues**
- **Culture et communication**
- **Droit, Économie, Gestion**
- **Sciences Humaines et Sociales**
- **Sciences, Technologie, Santé**

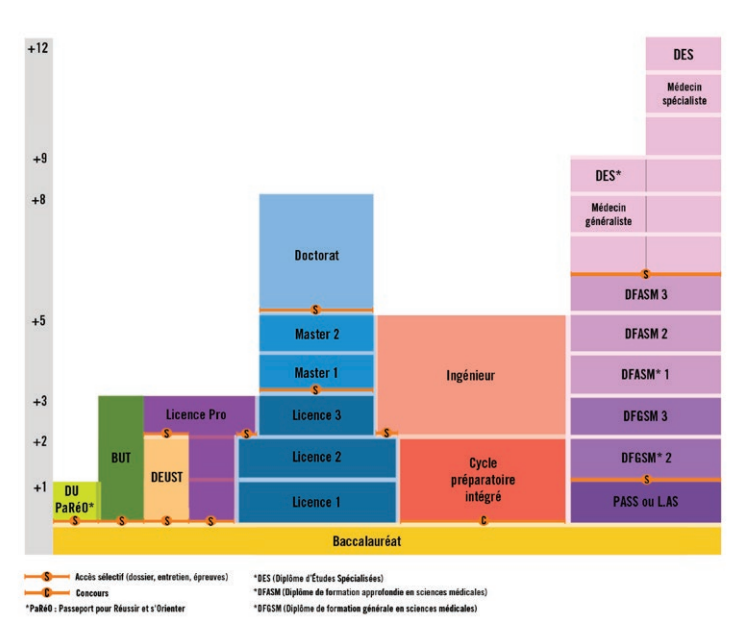

#### **SCHÉMA DES ÉTUDES**

\* DFASM : Diplôme de Formation Approfondie en Sciences Médicales \*\* DFGSM : Diplôme de Formation Générale en Sciences Médicales

# *LES FORMATIONS POSTBAC DE L'UNIVERSITÉ SORBONNE PARIS NORD*

#### **L'ensemble des formations post-bac proposées par l'Université Sorbonne Paris Nord est répertorié dans les pages suivantes. Pour chaque formation, il est indiqué :**

-**La modalité d'enseignement : FI** (Formation Initiale, modalité de formation classique, à temps plein) et/ou **FA** (Formation en Apprentissage, modalité de formation en alternance : alternance entre périodes de cours et périodes en entreprise)

- -La **composante** de rattachement
- -Le **site** d'enseignement
- -Le n°de téléphone du **secrétariat pédagogique** de la formation

#### **Vous souhaitez en savoir plus sur une formation ?**

•Retrouvez les fiches détaillées de chaque formation sur le site de l'Université, rubrique « Formation » : **www.univ-spn.fr**

•Visionnez les vidéos « **Choisis ta licence à l'Université Sorbonne Paris Nord** », présentées par des enseignants de la formation :

www.youtube.com/@VOIE\_USPN

•Consultez le site web de la composante de rattachement de la formation (coordonnées page 28)

L'université Sorbonne Paris Nord est constituée de 9 composantes : 5 Unités de Formation et de Recherche (UFR), 1 Institut scientifique 3 Instituts Universitaire de Technologie (IUT) : UFR DSPS (Droit, Sciences Politiques et Sociales) UFR LLSHS (Lettres, Langues, Sciences Humaines et des Sociétés) UFR SC. INFO COM (Sciences de l'Information et de la Communication) UFR SEG (Sciences économiques et de Gestion) UFR SMBH (Santé, Médecine et Biologie Humaine) IG (Institut Galilée) IUT de Bobigny IUT de Villetaneuse IUT de Saint-Denis

# **LICENCES GÉNÉRALES**

Dans les pages suivantes, les trois années de licence sont désignées par **L1** pour la première année, **L2** pour la deuxième année et **L3** pour la troisième année. UFR signifie « Unité de Formation et de Recherche » et indique la composante de l'université dont dépend la licence.

#### **LICENCES ARTS, LETTRES, LANGUES**

- **> Langues étrangères appliquées (LEA) (FI)**
- Anglais Espagnol
- UFR LLSHS Villetaneuse : 01 49 40 32 01

#### **> Langues, littératures et civilisations étrangères et régionales (LLCER) (FI)**

- Anglais
- Anglais Espagnol
- Espagnol UFR LLSHS - Villetaneuse : 01 49 40 44 36
- **> Lettres (FI)** *2 parcours proposés en L3 : Littérature française, francophone et comparée ; Sciences du langage* UFR LLSHS - Villetaneuse : 01 49 40 32 40

#### **LICENCE CULTURE ET COMMUNICATION**

#### **> Information - communication (FI)**

3 parcours proposés en L3 : Culture et Médias ; Multimédia et Innovations ; Communication d'entreprise et Ressources Humaines UFR SC. INFO COM - Villetaneuse : 01 49 40 32 77 / 38 75 Recrutement sur dossier.

#### **LICENCES DROIT, ECONOMIE, GESTION**

#### **> Administration Economique et Sociale (AES) (FI)**

*2 parcours proposés en L3 : Entreprise ; Gestion publique* UFR DSPS - Villetaneuse : 01 49 40 33 07

#### **> Droit (FI)**

*Possibilité pour les étudiants de L2 Droit de s'inscrire au Collège de droit (Formation complémentaire à la licence de droit - Recrutement sur dossier)* UFR DSPS - Villetaneuse : 01 49 40 33 09 / 20 12

#### **> Droit option santé** (L.AS) **(FI)**

UFR DSPS - Villetaneuse : 01 49 40 33 09 UFR SMBH - Bobigny : 01 48 38 76 58 / 84 56

#### **> Économie et gestion (FI)**

• Économie et gestion *3 parcours proposés en L3 : Économie, Finance, Entreprise ; Comptabilité, Contrôle et Finance d'entreprise ; Économie et Management des Organisations*

• Langues renforcées " anglais-coréen " *3 parcours proposés en L3 : Économie, Finance, Entreprise ; Compatibilité, Contrôle et Finance d'entreprise ; Économie et Management des Organisations* UFR SEG - Villetaneuse : 01 49 40 39 04

**> Économie et gestion option santé** (L.AS) **(FI)** UFR SEG - Villetaneuse : 01 49 40 39 04 UFR SMBH - Bobigny : 01 48 38 76 58 / 84 56

#### **> Science politique (FI)**

• Sociologie politique UFR DSPS - Villetaneuse : 01 49 40 40 20

#### **DOUBLE-LICENCE DROIT, ECONOMIE, GESTION**

#### **> Droit-Économie (FI)**

*Recrutement sur dossier (via Parcoursup pour la 1ère année ou via e-candidat pour la 2ème ou 3ème année)*  UFR DSPS - Villetaneuse : 01 49 40 33 09 UFR SEG - Villetaneuse : 01 49 40 39 04

#### **> Économie-Géographie (FI)**

*Recrutement sur dossier* UFR LLSHS - Villetaneuse : 01 49 40 31 93 UFR SEG - Villetaneuse : 01 49 40 39 04 *Cette double-licence est co-habilitée avec l'Université Paris Cité.*

#### **LICENCES SCIENCES HUMAINES ET SOCIALES**

**> Géographie et aménagement (FI)** UFR LLSHS - Villetaneuse : 01 49 40 31 93

**> Histoire (FI)** UFR LLSHS - Villetaneuse : 01 49 40 31 93

#### **> Psychologie (FI)**

*5 parcours proposés en L3 : Psychologie clinique et psychopathologique ; Psychologie du développement ; Psychologie cognitive ; Psychophysiologie ; Psychologie sociale* UFR LLSHS - Villetaneuse : 01 49 40 44 65

**> Sciences de l'éducation** (L2, L3 uniquement) **(FI)** *2 parcours proposés en L3 : Loisir-Médiation culturelle-Jeu ; Insertion et interventions sociales sur les territoires (IIST)* UFR LLSHS - Villetaneuse : 01 49 40 39 90

#### **DOUBLE-LICENCE SCIENCES HUMAINES ET SOCIALES**

#### **> Économie-Géographie (FI)**

*Recrutement sur dossier* UFR LLSHS - Villetaneuse : 01 49 40 31 93 UFR SEG - Villetaneuse : 01 49 40 39 04 *Cette double-licence est co-habilitée avec l'Université Paris Cité.*

#### **FI :** Formation initiale - **FA :** Formation en apprentissage  $>$  Histoire-Géographie (FI)

**DECIMENTE SUIVERS SUIVERS ET SOCIALES ET SOCIALES ET SOCIALES ET SOCIALES ET SOCIALES ET SOCIALES ET SOCIALES E SEG :** Sciences Économiques et de Gestion **IG :** Institut Galilée UFR LLSHS - Villetaneuse : 01 49 40 31 93 *Recrutement sur dossier*

#### **LICENCES SCIENCES, TECHNOLOGIE, SANTÉ**

**> Informatique (FI)** IG - Villetaneuse : 01 49 40 38 18

#### **> Mathématiques (FI)**

*4 parcours proposés en L2 et/ou L3 (avec des choix d'options dès la L1) : Mathématiques et Applications (MAP) ; Modélisation et ingénierie mathématiques (MIM) ; Assistant d'éducation (AED) ; Mathématiques appliquées à l'économie et à la finance (MAEF)* IG - Villetaneuse : 01 49 40 38 18

#### **> Physique-Chimie (FI)**

*3 parcours proposés en L2 et/ou L3 : Génie des procédés (GP) ; Sciences et génie des matériaux et des biomatériaux (SGMB) ; Assistant d'éducation (AED)* IG - Villetaneuse : 01 49 40 38 18

#### **> Physique-Chimie option santé** (L.AS) **(FI)**

IG - Villetaneuse : 01 49 40 38 18 UFR SMBH - Bobigny 01 48 38 76 58 / 84 56

#### **> Sciences de la vie (FI)**

*2 parcours proposés dès la L2 : Biologie cellulaire et physiologie ; Chimie et physicochimie pour le vivant* UFR SMBH - Bobigny : 01 48 38 77 12

#### **> Sciences de la vie option santé** (L.AS) **(FI)**

UFR SMBH - Bobigny : 01 48 38 77 12

#### **> Sciences et techniques des activités physiques et sportives (STAPS) (FI)**

*Tronc commun en L1 puis 3 parcours proposés à partir de la L2 : Activité physique adaptée et santé ; Éducation et motricité ;*

*Entraînement sportif*  UFR SMBH - Bobigny : 01 48 38 84 13 /17

#### **> Sciences et techniques des activités physiques et sportives (STAPS) option santé** (L.AS) **(FI)**

UFR SMBH - Bobigny : 01 48 38 84 13 /17

**> Sciences pour l'ingénieur (FI)**  *Parcours Electronique, signal et Réseaux* IG - Villetaneuse : 01 49 40 38 18

**> Sciences pour la santé (FI)** UFR SMBH - Bobigny : 01 48 38 76 58

**> Sciences sanitaires et sociales (FI)** UFR SMBH - Bobigny : 01 48 38 77 66

**> Sciences sanitaires et sociales option santé** (L.AS) **(FI)** UFR SMBH - Bobigny : 01 48 38 77 66

#### **DOUBLE-LICENCE SCIENCES, TECHNOLOGIE, SANTÉ**

#### **> Informatique – Mathématiques (FI)**

*Recrutement sur dossier* IG – Villetaneuse : 01 49 40 38 18

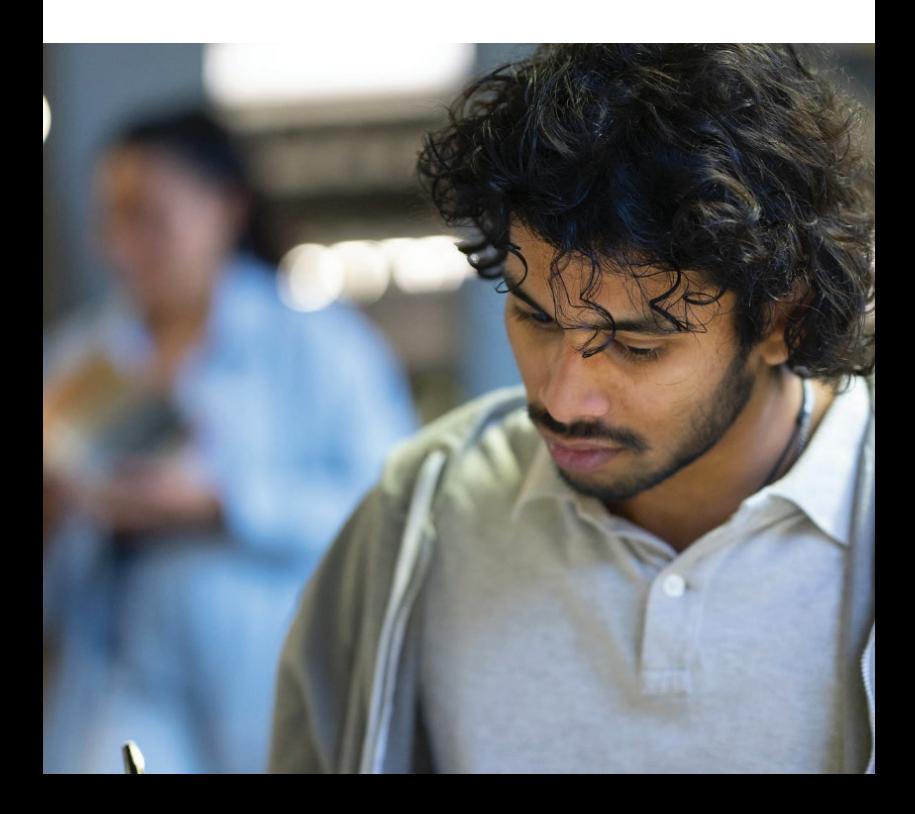

### **BUT (Bachelors universitaires de technologie)**

#### **BUT DROIT, ECONOMIE, GESTION**

#### **> Carrières juridiques (CJ)**

- Administration et justice (AJ) **(FI)**
- Associations et entreprises (AE) **(FI) (FA)**
- Patrimoine et finance (PF) **(FI)**

IUT Villetaneuse : 01 49 40 31 40 / 31 07

#### **> Gestion des entreprises et des administrations (GEA)**

- Contrôle de Gestion et Pilotage de la Performance (CG2P) **(FI)**
- Gestion Comptable, Fiscale et Financière (GC2F) **(FI) (FA)**
- Gestion, Entreprenariat et Management d'activités (GEMA) **(FI) (FA)** IUT Bobigny : 01 48 38 84 91 (FI) / 88 41 (FA)
- Contrôle de Gestion et Pilotage de la Performance (CG2P) (**FI) (FA)**
- Gestion Comptable, Fiscale et Financière (GC2F) **(FI) (FA)**
- Gestion, Entreprenariat et Management d'activités (GEMA) **(FI) (FA)**
- Gestion et pilotage des Ressources Humaines (GPRH) **(FI) (FA)**

IUT Villetaneuse : 01 49 40 44 49 / 31 08

- Contrôle de Gestion et Pilotage de la Performance (CG2P) **(FI) (FA)**
- Gestion Comptable, Fiscale et Financière (GC2F) **(FI) (FA)**
- Gestion, Entreprenariat et Management d'activités (GEMA) **(FI) (FA)**
- Gestion et pilotage des Ressources Humaines (GPRH) **(FI) (FA)**

IUT Saint-Denis : 01 49 40 62 06

#### **> Techniques de commercialisation (TC) (FI) (FA)**

- Business international : achat et vente (BIAV)
- Marketing digital, e-commerce et entrepreneuriat (MDEE)
- Stratégie de marque et événementiel (SME)

IUT Saint-Denis : 01 49 40 62 94

#### **BUT SCIENCES HUMAINES ET SOCIALES**

#### **> Carrières sociales (FI)**

- Animation sociale et socio-culturelle (ASSC)
- Assistance sociale (AS)
- Villes et territoires durables (VTD)

IUT Bobigny : 01 48 38 73 72 (pour Assistance sociale) / 88 34 (pour les autres spécialités)

#### **BUT SCIENCES, TECHNOLOGIE, SANTÉ**

- **> Génie biologique (GB) (FI)**
- Biologie médicale et biotechnologie (BMB) IUT Bobigny : 01 48 38 84 19

#### **> Génie électrique et informatique industrielle (GEII) (FI) (FA\*)**

- Électricité et maîtrise de l'énergie (EME)
- Électronique et systèmes embarqués (ESE)

IUT Villetaneuse : 01 49 40 37 79

# **> Génie industriel et maintenance (GIM)**

- Ingénierie des systèmes pluritechniques (ISP) **(FI)**
- Management, méthodes et maintenance innovante (3MI) **(FI) (FA\*)**

#### IUT Saint-Denis : 01 49 40 61 90

#### **> Génie mécanique et productique (GMP)**

- Chargé d'affaires industrielles (CAI) **(FI)**
- Conception et production durable (CPD) **(FI)**
- Innovation pour l'industrie (IPI) **(FI) (FA\*)**
- Management de process industriel (MPI) **(FI) (FA\*)**
- Simulation numérique et réalité virtuelle (SNRV) **(FI) (FA\*)**

IUT Saint-Denis : 01 49 40 61 63

#### **> Hygiène, sécurité, environnement (HSE) (FI) (FA)**

• Science du danger et management des risques professionnels, technologiques et environnementaux (SDMRP) IUT Saint-Denis : 01 49 40 62 24

#### **> Informatique (FI) (FA\*)**

#### • Réalisation d'applications : conception, développement, validation (RACDV)

IUT Villetaneuse : 01 49 40 31 20 / 31 48

- **> Mesures physiques (MP) (FI)**
- Techniques d'instrumentation (TI)

IUT Saint-Denis : 01 49 40 62 50

**> Métiers du multimédia et de l'internet (MMI) (FI)** 

IUT Bobigny : 01 48 38 73 29

#### **> Réseaux et télécommunications (RT) (FI) (FA\*)**

- Cybersécurité
- Réseaux opérateurs et multimédia (ROM)

IUT Villetaneuse : 01 49 40 37 16 / 32 81

#### **> Science et génie des matériaux (SGM) (FI) (FA)**

• Métiers de la caractérisation et de l'expertise des matériaux et des produits (MCEMP)

• Métiers de l'ingénierie des matériaux et des produits (MIMP) IUT Saint-Denis - Antenne de La Plaine Saint-Denis : 01 55 93 75 11

#### **> Science des données (SD) (FI) (FA\*)**

• Exploration et modélisation statistique (EMS)

IUT Villetaneuse : 01 49 40 21 46

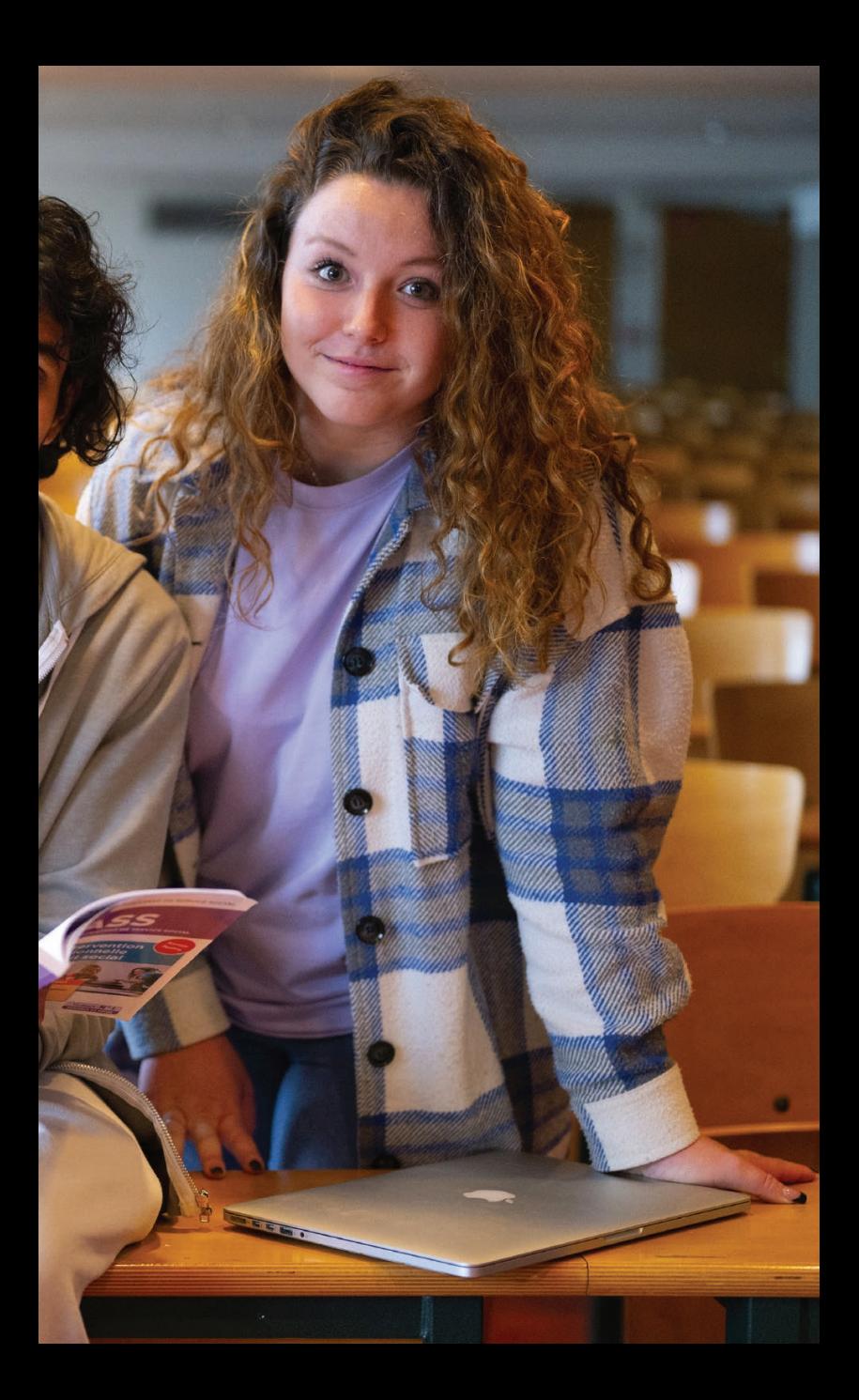

#### **LICENCES PROFESSIONNELLES**

**(accessibles après un bac+2)**

#### **LICENCES PRO. DROIT, ECONOMIE, GESTION**

**> Assurance, banque, finance : chargé de clientèle** • Chargé de clientèle assurances **(FA)** IUT Saint-Denis - Antenne de la Plaine Saint-Denis : 01 55 93 75 15 • Conseiller bancaire parcours Gestion patrimoniale et crédits aux particuliers **(FA)** IUT Villetaneuse : 01 49 40 31 40

**> Management des activités commerciales (FA)** • Hôtellerie et restauration IUT Saint-Denis : 01 49 40 62 74

**> Management et gestion des organisations (FA)** • Assistant manager IUT Bobigny : 01 48 38 88 41

**> Métiers de la gestion et de la comptabilité : comptabilité et paie (FA)** IUT Villetaneuse : 01 49 40 36 23

**> Métiers de la GRH : formation, compétences et emploi (FA)** • Management des emplois et des compétences IUT Villetaneuse : 01 49 40 36 46

**> Métiers du notariat (FA)** IUT Villetaneuse : 01 49 40 36 23

#### **LICENCES PRO. SCIENCES, TECHNOLOGIE, SANTÉ**

**> Métiers de l'industrie : conception et amélioration de processus et procédés industriels (FA)**

• Métrologie dimensionnelle, qualité de la production en mécanique IUT Saint-Denis : 01 49 40 61 63

**> Métiers de l'industrie : gestion de la production industrielle (FA)**

• Etude de signalisation ferroviaire

IUT Saint-Denis : 01 49 40 62 74

**> Métiers du jeu vidéo (FI)**

• Level designer et Game designer

IUT Bobigny : 01 48 38 73 29

#### **> Métiers des réseaux informatiques et télécommunications**

- Administration et sécurité des systèmes et des réseaux **(FA)**
- Internet des objets : de la collecte à l'analyse des données **(FA)**
- Internet des objets : réseaux et capteurs **(FA)**
- Réseaux Très Haut Débit **(FA)**

IUT Villetaneuse : 01 49 40 37 16 / 40 94

- **> Qualité, hygiène, sécurité, santé, environnement (FA)**
- GCCA : gestion de crise continuité d'activité
- MSSI : management des systèmes de sécurité incendie
- MSST : management de la santé et de la sécurité au travail

IUT Saint-Denis : 01 49 40 62 04

## **ÉTUDES MÉDICALES**

#### **SCIENCES, TECHNOLOGIE, SANTÉ**

#### **> APES (Année Préparatoire aux Études de Santé)** UFR SMBH - Bobigny : 01 48 38 76 58 / 84 56

**FI** : Formation initiale - **FA** : Formation en apprentissage

#### **> PASS (Parcours d'accès spécifique santé) avec une option d'une autre discipline**

UFR SMBH - Bobigny : 01 48 38 76 58 / 84 56

#### **Options proposées à l'université Sorbonne Paris Nord :**

- PASS option Droit ( MMOPK\*) / UFR SMBH UFR DSPS
- PASS option Economie et gestion ( MMOPK\*) / UFR SMBH UFR SEG
- PASS option Physique, Chimie ( MMOPK\*) / UFR SMBH IG
- PASS option Sciences de la vie ( MMOPK\*) / UFR SMBH
- PASS option STAPS ( MMOPK\*) / UFR SMBH
- PASS option Sciences sanitaires et sociales ( MMOPK\*) / UFR SMBH

#### **Options proposées avec les universités partenaires :**

- PASS option Economie et gestion ( MMOPK\*)/UFR SMBH-Université Paris 8
- PASS option Lettres ( MMOPK\*) / UFR SMBH Université Paris 8
- PASS option Physique, Chimie ( MMOPK\*)/ UFR SMBH CY Cergy Paris Université
- PASS option Sciences de la vie ( MMOPK\*)/ UFR SMBH CY Cergy Paris Université
- PASS option Sciences du langage( MMOPK\*) / UFR SMBH Université Paris 8

#### **> L.AS (Licence avec une option « accès santé »**)

• Droit option santé ( MMOK\*) UFR DSPS - Villetaneuse : 01 49 40 33 09 UFR SMBH - Bobigny : 01 48 38 76 58 / 84 56

• Economie et gestion option santé ( MMK\*) UFR SEG - Villetaneuse : 01 49 40 35 65 UFR SMBH - Bobigny : 01 48 38 76 58 / 84 56

• Physique, Chimie option santé ( MMOPK\*) IG - Villetaneuse : 01 49 40 38 18 UFR SMBH - Bobigny : 01 48 38 76 58 / 84 56

• Sciences de la vie option santé ( MMOPK\*) UFR SMBH - Bobigny : 01 48 38 77 12 / 76 58 / 84 56

• STAPS option santé ( MMOK\*) UFR SMBH - Bobigny : 01 48 38 84 13 / 84 17 / 76 58 / 84 56

• Sciences sanitaires et sociales option santé ( MMK\*) UFR SMBH - Bobigny : 01 48 38 77 66 / 76 58 / 84 56

• Sciences pour la santé ( MMOPK\*) UFR SMBH - Bobigny : 01 48 38 76 58

## **ÉCOLE D'INGÉNIEUR**

#### **SCIENCES, TECHNOLOGIE, SANTÉ**

**> Cycle préparatoire ingénieur intégré (FI)** Sup Galilée - Villetaneuse : 01 49 40 33 75 Accès sur concours GEIPI

#### **> Formation d'ingénieur**

• Energétique **(FI) (FA)**

Sup Galilée - Villetaneuse : 01 49 40 35 52

• Informatique **(FI) (FA)**

Sup Galilée - Villetaneuse : 01 49 40 40 91

- Instrumentation **(FI)**
- Sup Galilée Villetaneuse : 01 49 40 36 45
- Mathématiques appliquées et calcul scientifique MACS **(FI)**

Sup Galilée - Villetaneuse : 01 49 40 33 75

• Télécommunications et réseaux **(FI)**

Sup Galilée - Villetaneuse : 01 49 40 36 45

#### **DEUST\***

#### **DOMAINE SCIENCES, TECHNOLOGIE, SANTÉ**

#### **> Animation et Gestion des Activités Physiques, Sportives et Culturelles (AGAPSC) (FI)**

UFR SMBH - Bobigny : 01 49 40 84 17

#### **DIPLÔMES D'UNIVERSITÉ**

#### **> Préparation aux études d'orthophonie (FI)**

La validation de cette formation donne lieu à la délivrance d'un DU «préparation à l'entrée en formation d'orthophonie»

*Attention ! La candidature à cette formation se fait hors parcoursup.*

UFR LLSHS - Villetaneuse : 01 49 40 32 40

#### **> PaRéO - Passeport pour Réussir et s'Orienter (FI)**

[Sous réserve d'ouverture] ALR - Villetaneuse : 01 49 40 21 62 *Ce DU est proposé en partenariat avec l'université Paris Descartes*

# *COMMENT S'INSCRIRE ?*

Respectez le calendrier et ses différentes étapes !

**> 1ÈRE ÉTAPE : CANDIDATER SUR « PARCOURSUP »**

Le calendrier détaillé de la procédure parcoursup est consultable sur internet, il comporte 3 phases :

**1. l'inscription et la création de votre dossier ;**

**2. la formulation et la confirmation de vos vœux ;**

**3. la réception et l'acceptation des propositions d'admission dans les délais applicables.**

**www.parcoursup.fr**

#### **> 2ÈME ÉTAPE : S'INSCRIRE À L'UNIVERSITÉ SORBONNE PARIS NORD**

Après avoir accepté votre affectation sur parcoursup et dès les résultats du bac, vous devrez procéder à votre inscription en **3 temps :**

#### **• Le paiement en ligne de la CVEC**

(Contribution de Vie Étudiante et de Campus) : **https://cvec.etudiant.gouv.fr**

#### **• L'inscription administrative**

Connectez-vous sur le site des inscriptions de l'université Sorbonne Paris Nord pour vous préinscrire. Vous avez la possibilité de payer en ligne vos droits d'inscription.

**https://inscriptions.univ-paris13.fr**

Pour finaliser votre inscription, vous devez prendre rendez-vous avec le service de scolarité central dont vous dépendez pour obtenir votre carte étudiante.

#### **• L'inscription pédagogique**

L'inscription dans les cours, travaux dirigés (TD) et travaux pratiques (TP) s'effectue auprès des secrétariats des filières en septembre.

# *MA RENTRÉE*

Les premiers jours à l'université sont déterminants pour votre année. Ne manquez pas vos rendez-vous.

#### **> RÉUNIONS DE RENTRÉE**

Programmées généralement dans la semaine précédant le début des cours, ces réunions ont pour but de vous **présenter votre année d'études** (organisation des études, programmes, etc.) et s'intègrent dans la période d'accueil et d'information.

Assister à ces réunions vous permet de **mieux comprendre l'organisation de votre année**, de poser vos questions et de faire connaissance avec les autres étudiants.

#### **> START CAMPUS**

Un événement à ne pas manquer pour découvrir les services et les associations étudiantes de l'université.

#### **> VOS INTERLOCUTEURS PRIVILÉGIÉS**

Pour toutes vos questions d'ordre administratif ou pédagogique, vous bénéficierez d'un **interlocuteur privilégié** : le secrétariat de votre filière ou la scolarité de votre département. De même, n'hésitez pas à **rencontrer vos enseignants** pour leur faire part de vos éventuelles préoccupations.

#### **> TUTORAT**

En arrivant à l'université Sorbonne Paris Nord, vous découvrez un monde nouveau avec d'autres formes d'enseignement et vous devez **mettre en place des méthodes personnelles de travail.** 

Pour vous aider, des étudiants-tuteurs et des enseignants-référents vous font profiter de leurs **expériences et acquis méthodologiques**  lors de séances hebdomadaires organisées au cours de la 1ère année.

#### **N'hésitez pas à vous inscrire dès la rentrée !**

# *MES ÉTUDES*

**Prenez le temps de vous informer** sur la suite de vos études et sur votre future insertion professionnelle.

De la simple demande de documentation au conseil personnalisé, le **Service VOIE** vous accueille et vous conseille tant sur les formations que sur les débouchés professionnels ou les techniques de recherche d'emploi.

Le **Service VOIE** organise des ateliers thématiques tout au long de l'année :

**• Atelier « Remob »** : apporter des réponses aux étudiants qui s'interrogent sur leur choix,

**• Atelier « Poursuite d'études » :** accompagner les étudiants dans la construction de leur parcours universitaire,

**• Ateliers de « Techniques de Recherche d'Emploi » :** apprendre à rédiger un CV, une lettre de motivation et se préparer à un entretien pour un stage ou un emploi.

Le **Service VOIE** propose également des outils pour vous aider dans votre :

**Orientation :** Le carnet de bord, la chaîne du Service VOIE sur Youtube: **www.youtube.com/@VOIE\_USPN**

#### **Insertion professionnelle :**

La plateforme Reseaupro de L'université Sorbonne Paris Nord : www.reseaupro.univ-paris13.fr

Le Service VOIE, un espace d'information et de dialogue au sein de votre université.

**Service VOIE** Valorisation, Orientation et Insertion professionnelle de l'Étudiant

Campus de Villetaneuse Tél. : 01 49 40 40 11

Campus de Bobigny Tél. : 01 48 38 88 38

# *VIE ÉTUDIANTE*

#### **> BOURSES SUR CRITÈRES SOCIAUX**

Les bourses sur critères sociaux sont accordées sur barème national tenant compte des ressources et des charges de la famille. Ces prestations sont gérées par le Centre régional des oeuvres universitaires et scolaires (CROUS), qui édite un document unique de demande de bourse et/ou de logement : **le Dossier Social Étudiant.**

**Votre demande doit impérativement être formulée entre le 15 janvier et le 30 avril sur Internet : www.crous-creteil.fr**

**La demande de bourse doit être formulée avant même d'avoir passé les examens de fin d'année ou choisi une future orientation.**

**La demande de logement doit se faire simultanément à la demande de bourse sur le site du CROUS.**

**Veillez à consulter régulièrement l'adresse mail communiquée lors de votre demande. Cette adresse servira au CROUS pour vous demander les éléments indispensables à l'instruction de votre dossier.**

#### **> AIDES COMPLÉMENTAIRES**

#### **• Aide au mérite**

Pour le cursus licence, cette aide complémentaire est accordée aux élèves de terminale, futurs boursiers sur critères sociaux, ayant obtenu le baccalauréat avec mention Très Bien.

#### **• Aide à la mobilité internationale**

Cette aide contingentée s'adresse aux étudiants boursiers sur critères sociaux effectuant un trimestre ou un semestre d'études à l'étranger dans le cadre de leur cursus universitaire. Les dossiers sont à retirer auprès de la Direction des Relations Internationales (DRI)

#### **Attention :**

Pour pouvoir bénéficier des différentes bourses ou aides il faut obligatoirement avoir constitué un Dossier Social Etudiant (DSE).

#### **CROUS - Académie de Créteil**

70, avenue du Général de Gaulle F 94010 Créteil cedex www.crous-creteil.fr

#### **Service de la Vie Etudiante**

Secteur de la vie sociale étudiante

#### **> SE LOGER EN RÉSIDENCE UNIVERSITAIRE**

Effectuez votre demande en constituant votre Dossier Social Étudiant, du 15 janvier au 30 avril, selon la procédure évoquée ci-dessus pour les bourses.

**CROUS - Académie de Créteil** 70, avenue du Général de Gaulle

F 94010 Créteil cedex Tél. : 01 40 51 62 00 www.crous-creteil.fr

#### **> SÉCURITÉ SOCIALE ÉTUDIANTE**

**Depuis la rentrée 2018, les nouveaux étudiants n'ont plus à s'affilier au régime étudiant. Vous resterez affilié à votre régime actuel, le plus souvent celui des parents, sans aucune démarche à effectuer.** 

#### **Plus d'informations sur le site :**

www.ameli.fr/assure/droits-demarches/etudesemploi-retraite/etudiant/etudiant

#### **> DIRECTION DES RELATIONS INTERNATIONALES**

Il est à votre disposition pour toutes les démarches que vous souhaitez entreprendre pour partir à l'étranger mais également accueillir les étudiants étrangers en programme d'échange. Tél. : 01 49 40 30 02

#### **> SERVICE DE SANTÉ ÉTUDIANTE**

Il assure la protection médicale des étudiants tout au long de l'année. Médecins, psychologues et infirmières sont à votre écoute. Tél. : 01 49 40 30 77

#### **> SERVICE SOCIAL**

Il vous conseille et vous aide en cas de difficultés d'ordre social. Tél. : 01 49 40 39 26

#### **> ACCUEIL ET AIDE AUX ÉTUDIANTS EN SITUATION DE HANDICAP**

Ce service accompagne les étudiants en situation de handicap tout au long de leur cursus universitaire (prise de notes, secrétaires d'examens, tiers temps, etc).

#### **Dès votre inscription, contactez-le sans attendre.**

Tél. : 01 49 40 44 83 scol-handi@univ-paris13.fr

**Conformément à la loi de Grenelle 1**, l'université Sorbonne Paris Nord s'est fermement engagée dans une politique de développement durable (DD) et de responsabilité sociétale (RS).

L'adhésion de l'ensemble de la communauté universitaire : enseignants-chercheurs, personnels et étudiants constitue la clé de la réussite de cette politique.

Afin d'atteindre les 17 ODD (Objectifs du Développement Durable), chacun est invité à adopter un grand nombre de gestes écoresponsables comme par exemple :

# *LES CAMPUS DE L'UNIVERSITÉ SORBONNE PARIS NORD*

**Université pluridisciplinaire,** l'université Sorbonne Paris Nord comprend trois instituts universitaires de technologie (IUT), cinq unités de formation et de recherche (UFR), un institut scientifique (Institut Galilée), répartis sur 5 campus : Villetaneuse, Bobigny, Saint-Denis, La Plaine-Saint-Denis et Argenteuil.

#### **> CAMPUS DE VILLETANEUSE**

• UFR de Droit, sciences politiques et sociales dsps.univ-paris13.fr • UFR des Lettres, langues,

sciences humaines et des sociétés llshs.univ-paris13.fr

• UFR des Sciences de la communication https://comm.univ-paris13.fr/

• UFR des Sciences économiques et de gestion ecogestion-paris13.fr

• Institut Galilée galilee.univ-paris13.fr

• IUT de Villetaneuse iutv.univ-paris13.fr

#### **> CAMPUS DE BOBIGNY**

• UFR de Santé, médecine et biologie humaine smbh.univ-paris13.fr • IUT de Bobigny iutb.univ-paris13.fr

#### **> CAMPUS DE SAINT-DENIS**

• IUT de Saint-Denis iutsd.univ-paris13.fr

#### **> CAMPUS DE LA PLAINE SAINT-DENIS**

(Antenne délocalisée de l'IUT de Saint-Denis) La Halle-Montjoie iutsd.univ-paris13.fr

#### **> CAMPUS D'ARGENTEUIL**

Pôle principalement dédié à l'apprentissage

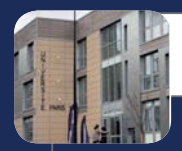

#### **Campus d'Argenteuil** 44-50 rue Alfred Labrière

95100 Argenteuil tél. 01 78 70 72 24

#### **Campus de Saint-Denis**

IUT Place du 8 mai 1945 93206 Saint Denis Tél. 01 49 40 61 00

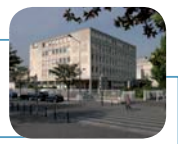

#### **Campus de la Plaine Saint Denis**

Halle Montjoie 5, rue de la Croix-faron 93200 Saint Denis tél. 01 55 93 75 00

#### **VAL D'OISE**

 $\overline{C}$ 

C  $\Omega$ 

**SEINE-SAINT-DENIS**

#### **Campus de Villetaneuse**

99 av. J-Baptiste Clément 93430 Villetaneuse Tél. 01 49 40 30 00

UFR SMBH 74, rue Marcel Cachin 93017 Bobigny

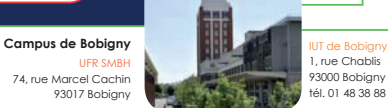

1, rue Chablis 93000 Bobigny tél. 01 48 38 88 27

# *ADRESSES UTILES*

#### **> ONISEP**

Office national d'information sur les enseignements et les professions www.onisep.fr

#### **> CIDJ**

4, place du Louvre 75001 PARIS Métro : Louvre-Rivoli www.cidj.com

#### **> Cité des métiers**

Cité des Sciences et de l'Industrie 30, avenue Corentin Cariou 75019 PARIS Métro : Porte de la Villette 01.85.53.99.74 www.cite-sciences.fr

#### **> CIO des enseignements supérieurs**

En Sorbonne - Galerie Claude Bernard Entrée : 1 rue Victor Cousin 75005 Paris Métro : Odéon, St Michel ou Cluny-La Sorbonne RER B : Luxembourg ou St Michel-Notre-Dame Tél : 01 40 46 23 13 Courriel : ce.ciosup@ac-paris.fr

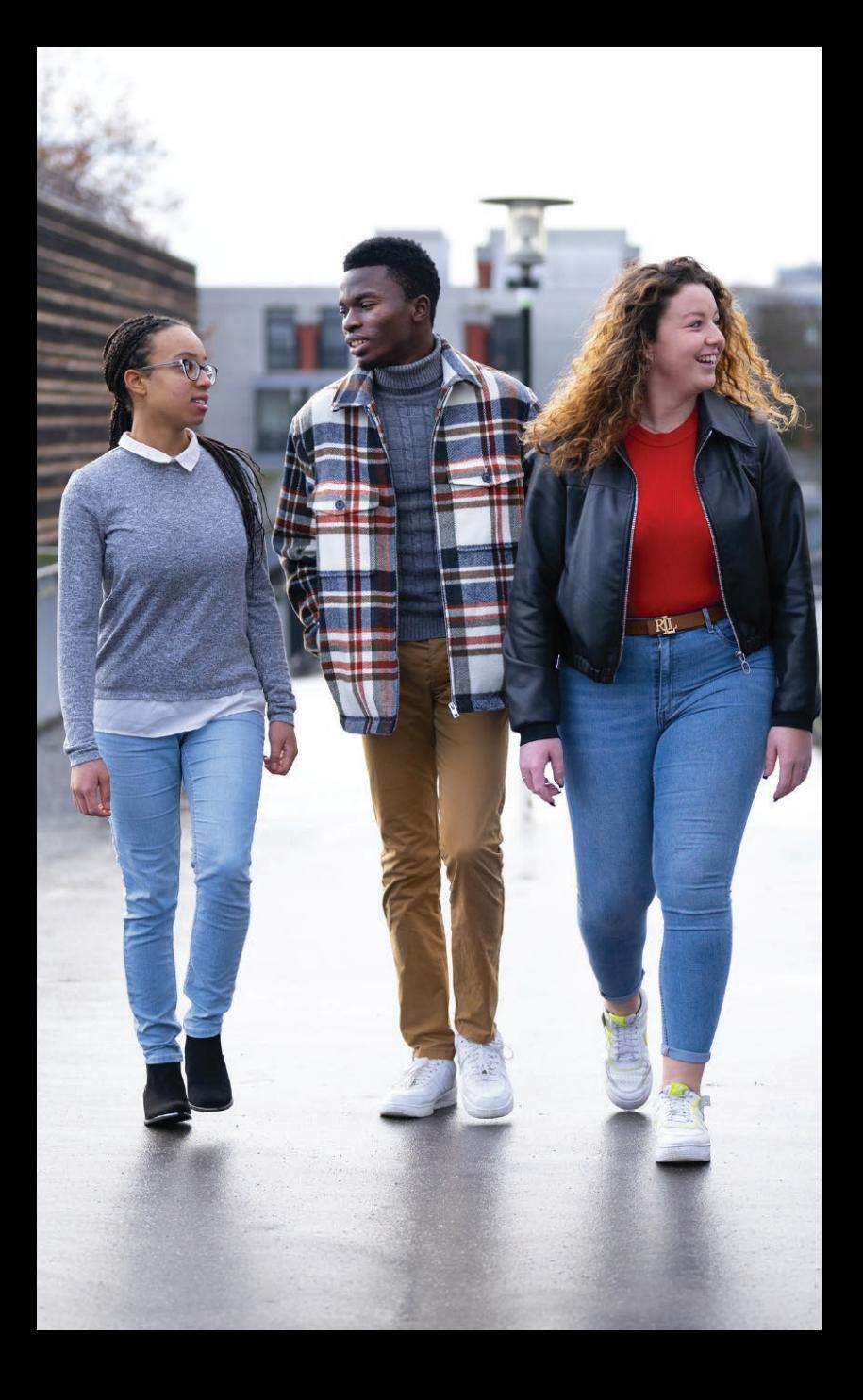

# Rédaction : Service VOIE - Conception : service de la communication - impression : reprographie centrale Université Sorbonne Paris Nord - Octobre 2023 Rédaction : Service VOIE - Conception : service de la communication - impression : reprographie centrale Université Sorbonne Paris Nord - Octobre 2023

#### **UNIVERSITÉ SORBONNE PARIS NORD**

#### **Service VOIE**

Valorisation, Orientation et Insertion professionnelle de l'Étudiant

**voie.univ-spn.fr Campus de Villetaneuse Tél. : 01 49 40 40 11**

**Campus de Bobigny Tél. : 01 48 38 88 38**

**JOURNÉE « PORTES OUVERTES »** 

**Université Sorbonne Paris Nord Samedi 3 février 2024** de 10h à 17h www.univ-paris13.fr/jpo

**- Toutes disciplines -** 

**Campus Bobigny**

- UFR Santé, Médecine et Biologie Humaine : PASS ; APES ; sciences de la vie ; STAPS ; Sciences pour la santé ; Sciences sanitaires et sociales.
- IUT Bobigny : Carrières sociales ; Génie biologique ; Gestion des entreprises et des administrations ; Métiers du multimédia et de l'internet.

#### **Campus Villetaneuse**

- Institut Galilée et Sup Galilée (Ecole d'Ingénieurs) : Sciences et formations d'ingénieur
- UFR des Lettres, Langues, Sciences Humaines et des Sociétés (LLSHS) : sciences humaines et sociales, lettres et langues
- UFR des Sciences de l'Information et de la Communication (SC. INFO COM)
- UFR Droit, Sciences Politiques et Sociales : Droit, AES et sociologie politique
- UFR de Sciences économiques et de Gestion (SEG) : économie et gestion
- IUT de Villetaneuse : Gestion des entreprises et des administrations ; informatique ; carrières juridiques ; génie électrique et informatique industrielle ; réseaux et télécommunications ; Science des données (SD)

#### Campus de Saint Denis et de La Plaine Saint-Denis

• IUT de Saint-Denis : Gestion des entreprises et des administrations ; techniques de commercialisation ; génie industriel et maintenance ; génie mécanique et productique ; hygiène, sécurité, environnement ; science et génie des matériaux.

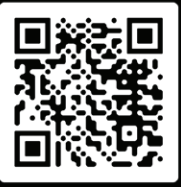